#### JMS, multisite for joomla - Joomla Multiple Sites and user sharing

Generated: 18 May, 2024, 19:19

| Master to      | Master       | cloning |
|----------------|--------------|---------|
| Posted by eaps | - 2012/08/25 | 20:30   |

Hello,

I have a specific need and bought JMS as I thought it would solve my problem.

Issue:

I have a site which has content, users and components, what i need is to have everything on the master site cloned to the other sites so they would appear to be the exact same site but with only one components data blank so it can be specific to that site.

What i cant seem to work out is how to do it, i have viewed the tutorials, forums and done a lot of trail and error, all i get is a second site which is exactly the same as the first, but when you change anything on one the other changes as well, e.g. the site name in the banner.

If anyone could point me in the right direction i would be most appreciated.

My website i which to clone is www.harlowbargains.co.uk

the Component i want the data separate on is Adsmanager.

Thank you for your time.

Brendan Mills

**EAPS** 

## Re: Master to Master cloning Posted by edwin2win - 2012/08/27 17:13

First clone the website give you an exact copy of the website.

If when you have defined the new website, you have received a error (red message), this is normal that when you try to access the slave site, you are connected on your master.

When a website is not defined with success, this is the same as if you didn't defined it.

In fact, an internal "master index" is not created and therefore the slave site is not completely defined.

When you create a slave site that is a clone of an existing website, we recommand that you put a new "Site Title".

When you login in the back-end of the slave site, verify that you have the correct "Site title". In case of doubt, go in the "Global Configuration" and verify that you are connected on the expected DB and table prefix.

If not, review the definition of the slave site and fix any error that would be reported until you get a blue message that is a success.

#### JMS, multisite for joomla - Joomla Multiple Sites and user sharing

Generated: 18 May, 2024, 19:19

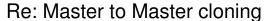

Posted by eaps - 2012/08/27 18:01

I think i have done what you asked, but when i try to login at stortfordbargains.co.uk/administrator i get the master site title and DB.

if i put in stortfordbargains.co.uk/multisites/Stortford/administrator i get the redirected to stortfordbargains.co.uk:7080/multisites/Stortford/administrator note the :7080 been added, and this is still the master site title and DB.

When i delete the :7080 from the address, im presented with the slave site title and DB put every word on the site has \*\*word\*\* next to it.

also the template on the front end isn't present.

i really need some help with this, if you would be willing i can give you temp access to my site to ensure I'm doing things correct.

### Re: Master to Master cloning Posted by edwin2win - 2012/08/29 21:52

If you have a specific port number required to make your website working, you need to add the port also in the definition of the slave site.

Otherwise, it will not match and the master website is displayed.

In JMS 1.3 beta 3 and earlier, we encountered a problem with the "language" definition.

This seems partially fixed in the beta 4 but still encounter one case under Joomla 1.5

So start updating the JMS 1.3 to get the beta4.

See the fag for the procedure.

http://www.jms2win.com/en/faq/faq-joomla-multi-sites#cat-122

See also the change history

http://www.jms2win.com/en/fag/change-history-13x

## Re: Master to Master cloning Posted by eaps - 2012/08/30 14:06

No i don't have a port number to access the site, JMS has caused this port number to appear.

I have the latest verion beta 4 of the JMS 1.3, and still getting all the issues above.

for a software that costs as much as it did, it should be more simple to create what i need.

# Re: Master to Master cloning Posted by edwin2win - 2012/08/30 20:33 JMS does NOT add any port. If you have a port this probably mean that you have a plugin or something somewhere that add the port. Check perhaps the "configuration.php" file and the "live url". If you are using a SEF application, perhaps that you have a rule that redirect to this port Check also the .htaccess that could also be a place where a redirection could be setup. Re: Master to Master cloning Posted by eaps - 2012/08/30 21:07 well something must be wrong then, because when i restored my site from a backup before i installed JMS it was ok, then i only installed JMS and bam, port 7080 appeared on slave sites \_\_\_\_\_ Re: Master to Master cloning Posted by edwin2win - 2012/09/01 12:33 Search in all the sources for the 7080. Perhaps you will find the source that perform the redirection. I confirm that JMS does not add such port. Re: Master to Master cloning Posted by eaps - 2012/09/01 22:10 ok never mind about the port, not really a problem right now. still need all the other issues listed above sorted and i'm no where near getting it right.

JMS, multisite for joomla - Joomla Multiple Sites and user sharing

Generated: 18 May, 2024, 19:19

#### JMS, multisite for joomla - Joomla Multiple Sites and user sharing

joomla 2.5.6

Generated: 18 May, 2024, 19:19 Re: Master to Master cloning Posted by edwin2win - 2012/09/04 10:42 I think I have already answer all the questions and explained how to replicate a website. Which question is remaining? What is not clear in my previous answers? Re: Master to Master cloning Posted by eaps - 2012/09/04 14:04 it didnt work as i stated in this quote. and i am running all the latest versions. eaps wrote: When i delete the :7080 from the address, im presented with the slave site title and DB put every word on the site has \*\*word\*\* next to it. also the template on the front end isn't present. Re: Master to Master cloning Posted by edwin2win - 2012/09/06 09:33 If you are using the JMS 1.3.0 beta 4, concerning the "\*\*" in the fields, try go in the slave site definition (manage site) and edit the slave site that you resave after have selected a "language". The "\*\*" let suppose that the language selected does not exists or is wrong. Also precise the version of joomla. Please write the number please and not say latest version or similar that is not clear enought. Re: Master to Master cloning Posted by eaps - 2012/09/07 12:31

4/5

## JMS, multisite for joomla - Joomla Multiple Sites and user sharing Generated: 18 May, 2024, 19:19

| Re: Master to Master cloning Posted by eaps - 2012/09/07 12:38                                                                                                    |
|----------------------------------------------------------------------------------------------------|
| tried to get the language sorted the way you said, still not working.                                                                                                   |
| edit post                                                                                                    |
| ok 100% got beta 4, got joomla 2.5.6, still getting **word** issues.                                                                                                    |
| i have even set the sites up to copy the language folder.                                                                                                    |
| either way copy or not it wont change it.                                                                                                    |
| please help                                                                                                    |
| Re: Master to Master cloning Posted by edwin2win - 2012/09/08 15:07                                                                                                    |
| I hope that a fix present in the JMS 1.3.0 beta5 should solve the "**" case.                                                                                            |
| Re: Master to Master cloning Posted by eaps - 2012/09/09 21:02                                                                                                    |
| cool, will i need to re-install the slave to fix it once the next beta is available or will the changes fix the slaves without deleting and re-creating them?           |
| also is there any indication on when this next beta will be available.                                                                                                  |
| Re: Master to Master cloning Posted by edwin2win - 2012/09/13 21:07                                                                                                    |
| You can install the beta 5 over the beta 4.<br>See the FAQ for the procedure to get the latest version.<br>http://www.jms2win.com/en/faq/faq-joomla-multi-sites#cat-122 |
| =======================================                                                                                                    |